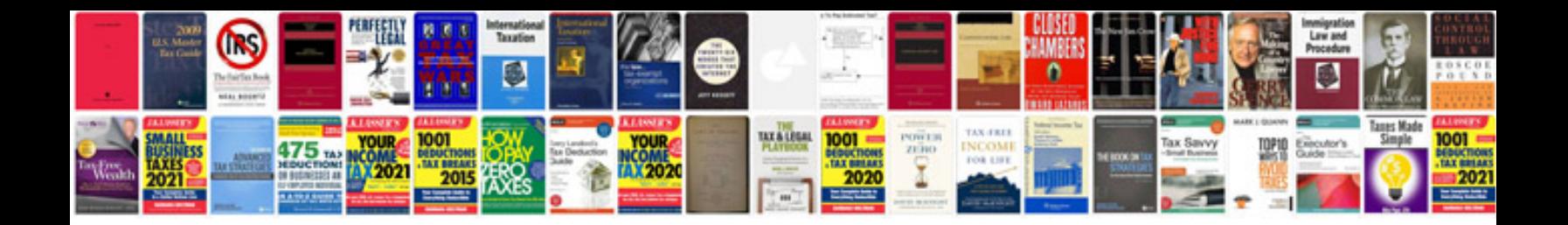

**Manual del rottweiler**

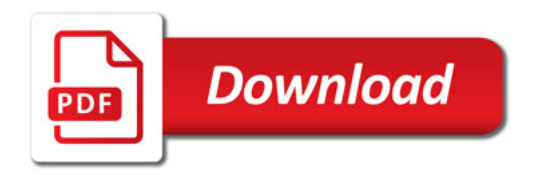

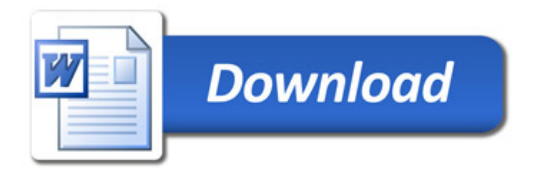